# **Cours de statistiques**

# **I- Vocabulaire général**

Lorsque l'on réalise une enquête, on est amené à étudier des *caractères* propres à chaque *individu*. L'ensemble des individus est appelé la *population*.

Le caractère peut être *qualitatif* (la couleur des cheveux, les sports pratiqués ou le type de film préféré) ou *quantitatif* (la taille, l'âge, le temps passé devant la télévision, ...).

L'ensemble des données collectées avant traitement est appelé série brute. Les données sont ensuite regroupées et présentées dans un tableau de données.

Le nombre total d'individus de la population est appelé *effectif total*. Le nombre d'individus qui possèdent un même caractère est appelé *effectif du caractère*.

# **II- Caractéristiques de position**

# **1- Moyenne**

### **Exercice 1**

Le tableau ci-dessous donne la répartition des notes obtenues à un contrôle de mathématiques par les 27 élèves d'une classe de troisième.

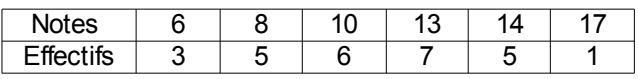

1- Calculer la note moyenne de la classe à ce contrôle. Arrondir le résultat à l'unité.

2- Calculer le pourcentage d'élèves ayant eu une note supérieure ou égale à 10. Arrondir le résultat au dixième.

*Solution*

1- J'appelle *m* la moyenne de la classe à ce contrôle.

*m*= *caractère*×*effectif correspondant*

*effectif total*

 $m = \frac{6 \times 3 + 8 \times 5 + 10 \times 6 + 13 \times 7 + 14 \times 5 + 17 \times 1}{27}$ 27

*m*≈11,0 La moyenne de la classe est d'environ 11.

2-  $6+7+5+1=19$  19 élève ont eu une note supérieure ou égale à 10.

19  $\frac{27}{27}$  × 100≈70,4 Environ 70,4 % des élèves ont eu une note supérieure ou égale à 10.

# **Exercice 2**

Après un contrôle, les notes de 25 élèves ont été regroupés dans le tableau reproduit ci-dessous. 1- Compléter le tableau en indiquant le nombre d'élèves ayant obtenu une note comprise entre 12 et 16 (16 exclu).

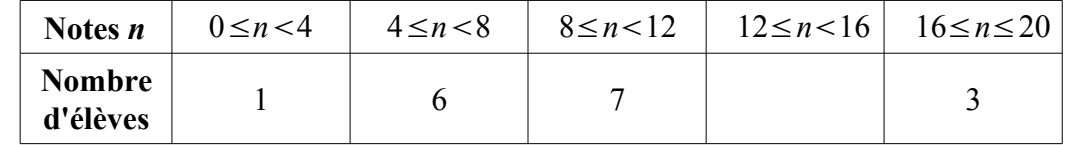

2- Combien d'élèves ont obtenu moins de 12 ?

3- Combien d'élèves ont obtenu au moins 8 ?

4- Quel est le pourcentage des élèves qui ont obtenu une note comprise entre 8 et 12 (12 exclu) ?

5- Quelle est la moyenne de la classe à ce contrôle ?

# *Solution*

- 1- 25 (1+6+7+3) = 8 : 8 élèves ont eu entre 8 et 12
- 2-  $1+6+7=14$  : 14 élèves ont eu moins de 12.
- 3-  $7+8+3=18$  : 18 élèves ont eu au moins 8.

4- 7  $\frac{7}{25}$  × 100 = 28 : 28 % des élèves ont eu une note comprise entre 8 et 12.

5- J'appelle *m* la moyenne de cette classe. *m*= *centre de l ' intervalle*×*effectif correspondant effectif total*

$$
m = \frac{2 \times 1 + 6 \times 6 + 10 \times 7 + 14 \times 8 + 18 \times 3}{25}
$$

*m*=10,96

La moyenne de la classe est de 10,96.

#### **2- Médiane**

*Définitions* : on appelle *médiane* d'une série statistique la valeur du caractère pour laquelle la série statistique est partagée en deux parties de même effectif ( ou à peu près ! 50% - 50%)

> On appelle *premier quartile* d'une série statistique la plus petite valeur Q<sub>1</sub> telle qu'au moins 25 % des valeurs sont inférieures ou égales à Q<sub>1</sub>.

> On appelle *troisième quartile* d'une série statistique est la plus petite valeur Q<sub>3</sub> telle qu'au moins 75 % des valeurs sont inférieures ou égales à  $Q_3$ .

Remarque : le deuxième quartile correspond à la médiane.

#### **Exercice 3**

Le tableau ci-dessous présente la série des notes obtenues par les élèves de 3°B lors du dernier devoir en classe.

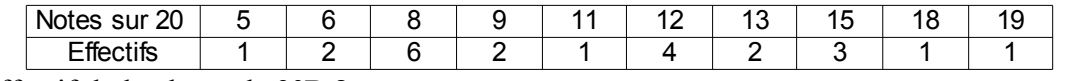

1- Quel est l'effectif de la classe de 3°B ?

2- Calculer la note moyenne de ce devoir. En donner la valeur arrondie au dixième de point.

3- Quel pourcentage, arrondi à l'unité, de l'effectif total représentent les élèves ayant obtenu une note inférieure ou égale à 8 ?

4- Déterminer la note médiane de cette série. Que représente cette note ?

#### *Solution*

1- J'appelle *E* l'effectif total de cette série statistique.

 $E=1+2+6+2+1+4+2+3+1+1=23$  : il y a 23 élèves dans la classe de 3°B.

2- J'appelle *M* la moyenne de ce devoir.

$$
M = \frac{5 \times 1 + 6 \times 2 + 8 \times 6 + 9 \times 2 + 11 \times 1 + 12 \times 4 + 13 \times 2 + 15 \times 3 + 18 \times 1 + 19 \times 1}{23} \approx 10,87
$$

La moyenne de la classe est d'environ 10,87.

3-  $1+2+6=9$ : 9 élèves ont eu une note inférieure ou égale à 8.

9  $\frac{2}{23}$  × 100≈39 : environ 39 % des élèves de la classe ont eu une note inférieure ou égale à 8.

$$
4 - \frac{23}{2} = 12.5
$$

Je cherche donc quelle est la note *n* pour laquelle 11 élèves ont eu une note inférieure à *n* et 11 élèves ont eu une note supérieure ou égale à *n*.

 $1+2+6+2=11$ 

A partir du tableau, je constate que la médiane *n* est ici égale à 11.

# **III- Caractéristiques de dispersion**

#### **1- L'étendue**

*Définition* : on appelle *étendue* d'une série statistique la différence entre la plus grande et la plus petite valeur du caractère étudié.

#### **Exercice 4**

Au cours d'une course d'athlétisme (400 m), le temps mis par chaque coureur a été chronométré. Ces mesures sont reportées dans le tableau ci-dessous :

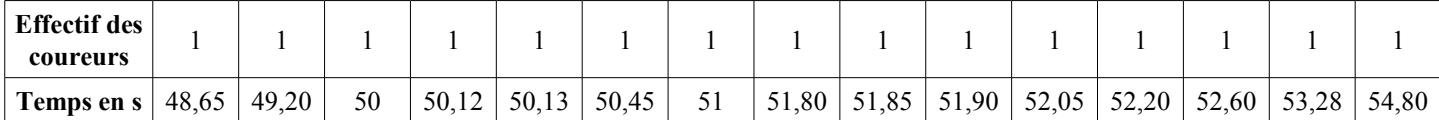

1- Quelle est l'étendue de cette série ?

2- Donner la moyenne arrondie au centième de cette série.

3- Donner la médiane de cette série.

4- Quel pourcentage de coureurs ont mis moins de 52,50 secondes pour effectuer les 400 mètres ?

#### *Solution*

1- 54,80−48,65=6,15 : l'étendue de cette série est 6,15 s.

2- J'appelle la moyenne de cette série.

*m*=  $48,65+49,2+50+50,12+50,13+50,45+51+51,8+51,85+51,9+52,05+52,20+52,60+53,28+54,8$ 15

*m*≈51,34 La moyenne des coureurs est d'environ 51,34 s.

3- La médiane de cette série est de 51,80 s.

4- 12  $\frac{12}{15}$  × 100 = 80 : 80 % des coureurs ont mis moins de 52,5 s.

#### **III- Diagrammes utilisés**

**1- Diagramme en bâtons** : dans un diagramme en bâtons, l'effectif est proportionnel à la hauteur du bâton. On n'utilise un diagramme en bâtons que dans le cas où la série statistique ne prend que des valeurs discrètes (ex : notes d'élèves).

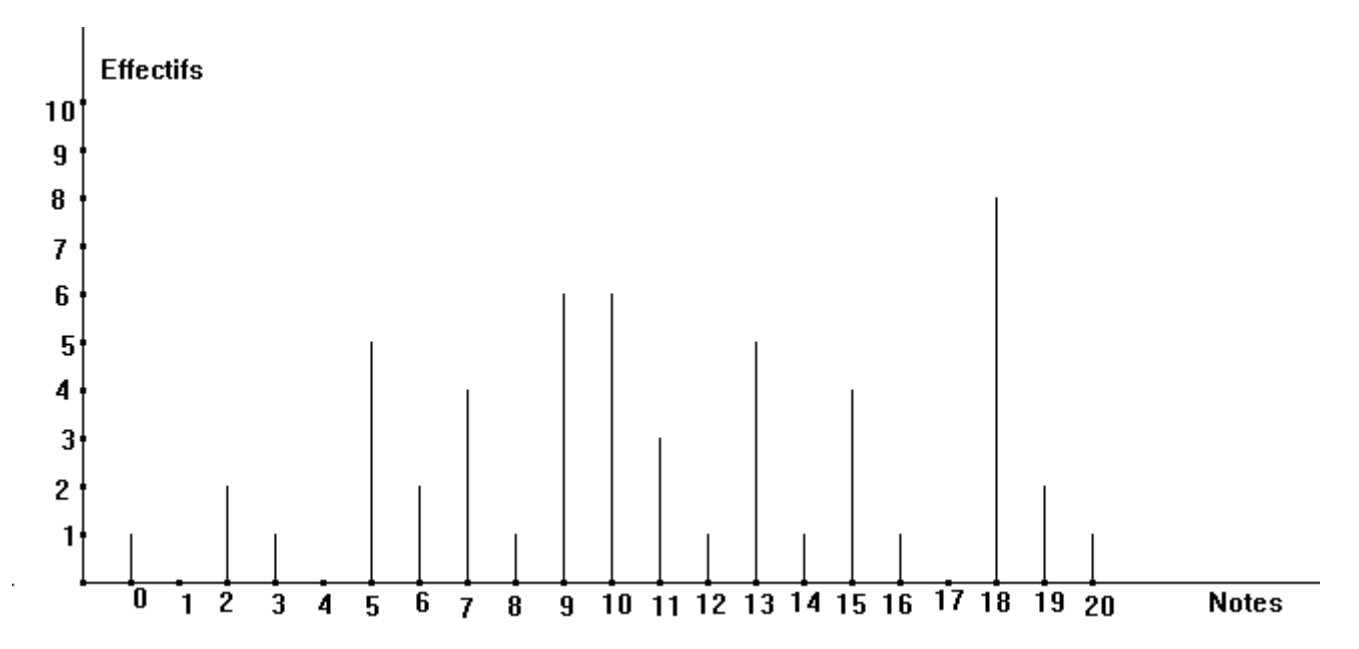

**2- Histogramme** : dans un histogramme, *l'effectif est proportionnel à l'aire des rectangles.*  Dans la pratique, on s'arrange souvent pour que les rectangles aient tous la même largeur en prenant des *classes d'effectifs de même grandeur*. Dans ce cas, *l'effectif est proportionnel à la hauteur du rectangle.*

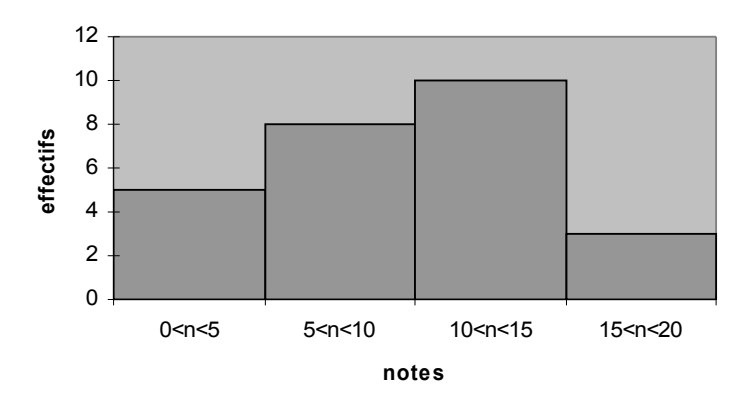

**3- Diagramme circulaire** : dans un diagramme circulaire ( ou semi-circulaire), *l'effectif est proportionnel à la mesure de l'angle*.

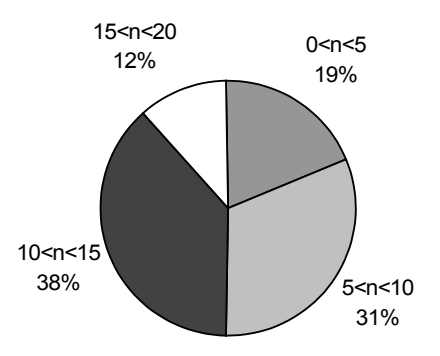